# **Entwicklung eines openBIM-Bewilligungsverfahrens**

T. Krischmann, H. Urban, C. Schranz

**Z U S A M M E N F A S S U N G** Das BIM-Modell als zentrale Stelle der Daten und Informationen weist vielfältige Potenziale für den gesamten Lebenszyklus eines Bauwerks auf. Noch weitgehend ungenutzt sind diese Vorteile im Baubewilligungsverfahren. Die Stadt Wien betritt einen sehr innovativen Weg und startete das von der EU geförderte Forschungsprojekt BRISE-Vienna, in dem ein komplettes openBIM-Bewilligungsverfahren entwickelt wird. Dieser Artikel befasst sich mit den dafür notwendigen openBIM-Grundlagen, den Prüfroutinen sowie der rechtlichen Situation in Wien. Sie dienen als Basis für die Definition unterschiedlicher BIM-basierter Modelle, die im Zuge des Baubewilligungsverfahrens erforderlich sind. Neben dem von den Planenden eingereichtem Bauantragsmodell entstehen aus baurechtlichen Anforderungen ein Referenzmodell und ein Antragsinformationsmodell. Die letzteren Modelle dienen der teilautomatischen baurechtlichen Überprüfung des Bauantragsmodells. Für die Modellprüfung ist die Entwicklung eines detaillierten Prüfsettings erforderlich. Dies ist ein iterativer Entwicklungsprozess, der im Anschluss an das Forschungsprojekt schrittweise in den Realbetrieb eines openBIM-Bewilligungsverfahrens übergehen soll.

# **Development of an openBIM submission process**

**A B S T R A C T** The BIM model is the central point of data and information and has, therefore, diverse potential for the entire life cycle of a building. These advantages were still largely unused in the submission process. The City of Vienna is following a very innovative path and started the EU-funded research project BRISE-Vienna, in which a complete openBIM building submission process is being developed. This article deals with the necessary openBIM basics, the test routines and the legal situation in Vienna. This serves as the basis of different BIM-based models that are required in the course of the submission process. In addition to the building application model submitted by the planners, the building law requirements result in a reference model and an application information model. The last two models are used for the semi-automatic building law review of the building application model. The development of a detailed test setting is required for the model test. This is an iterative development process, which will be transferred to the real operation of an openBIM submission process after the research project.

# S T I C H W Ö R T E R

Forschung und Entwicklung, Building Information Modeling, Digitale Methoden

# **1 Einleitung**

Die Digitalisierung schreitet nicht nur in der Bauwirtschaft – vor allem durch den vermehrten Einsatz von Building Information Modeling (BIM) – voran, sondern auch in den Verwaltungen. Immer mehr Verwaltungen starten Digitalisierungsoffensiven und setzen auf ein Digitales Amt [1], [2], [3], [4]. Internationale Beispiele in unterschiedlicher Detailtiefe hierfür sind unter anderem Singapur und Großbritannien. Deren baurechtliche Situation weicht jedoch stärker von jener des deutschsprachigen Raums ab. Da im baubehördlichen Verfahren in größeren Kommunen oft unterschiedliche Abteilungen involviert sind, ist die Digitalisierung des Bauverfahrens aufwendig. Dies trifft auch auf die Baubehörde beziehungsweise auf baubehördliche Genehmigungsverfahren zu [5]. Meist handelt es sich dabei um einen "Digitalen Bauakt", oft in Form von pdf-Einreichungen [6], [7]. Schon hier zeigen sich einige Vorteile; für den Bauwerber entfallen die physischen Amtswege und der Status des baubehördlichen Verfahrens kann online eingesehen werden. Diese Entwicklungen werden "Digitaler Bauakt", "Digitaler Bauantrag" oder "Digitale Baueinreichung" genannt.

Der logische nächste Schritt ist die Einreichung des BIM-Modells [8], [9]. Das BIM-Modell weist vielfältige Potenziale auf [10]. Als eine zentrale Stelle der Daten und Informationen treffen diese Vorteile nicht nur auf die Planungsphase zu, sondern auch auf die Bauphase [11] und die Betriebsphase im Facility-Management [10]. Das BIM-Modell enthält neben den geometrischen auch alphanumerische Informationen ([12], [13], [14]), die in all diesen Phasen genutzt werden können. Diese Informationen sollen auch für die baubehördliche Überprüfung verwendet werden. Für eine solche Prüfung können einerseits die bereits für die oben beschriebenen Phasen eingetragenen Daten verwendet werden, andererseits müssen zusätzlichen Daten für eine baubehördliche Überprüfung im BIM-Modell definiert werden.

Die Stadt Wien geht hier bei der Weiterentwicklung der digitalen Baueinreichung einen sehr innovativen Weg zur Nutzung der Potenziale einer BIM-Einreichung und startete das Forschungsprojekt BRISE-Vienna (Building Regulations Information for Submission Envolvement – Vienna) [15]. Die EU fördert dieses Forschungsprojekt über deren Förderschiene UIA – Urban Innovation Actions. Im interdisziplinären Forschungsteam wirken alle betroffenen Magistratsabteilungen der Stadt Wien, das Zentrum Digitaler Bauprozess der TU Wien, das auf BIM spezialisierte Büro tbw-ODE und die Ziviltechnikerkammer für Wien, Niederösterreich und Burgenland mit. Dieses Forschungsprojekt verfolgt verschiedene Forschungsziele. Einige davon sind:

- Analyse und Bestimmung, welche Informationen im BIM-Modell für eine möglichst ganzheitliche baubehördliche Überprüfung vorhanden sein müssen
- Entwicklung von Prüfroutinen für die automatische Überprüfung von BIM-Regeln [16]
- Anwendungsanalyse für den Einsatz von Augmented Reality (AR) im baubehördlichen Verfahren
- Entwicklung von Einsatzszenarien von Künstlicher Intelligenz (KI) für die Analyse textlicher Baubestimmungen
- Analyse der Prozessschritte des baubehördlichen Genehmigungsverfahrens (Ist-Prozess, Soll-Prozess unter Einsatz der zuvor genannten Technologien)

Im letzten Punkt sind alle betroffenen Stellen der Stadt Wien eingebunden. Dabei wird untersucht, wie der Prozess für eine BIM-Einreichung mit all seinen Einflüssen und Konsequenzen angepasst werden kann. Ein sehr wichtiger Punkt bei einer BIM-Einreichung ist die mögliche teilweise Automatisierung der Überprüfung der Einhaltung der (bau)rechtlichen und bautechnischen Vorschriften des eingereichten beziehungsweise beantragten Bauvorhabens. Das Forschungsteam analysiert dazu die wesentlichen baurechtlichen Vorschriften (für Wien) auf deren automatische Überprüfbarkeit. Für alle Bauschriften, auf die das zutrifft, entwickelt das Team Prüfroutinen für das BIM-Modell. Dieser Artikel beschreibt die notwendigen Voraussetzungen und den dazu entwickelten Prozess für die Erstellung effektiver Prüfroutinen.

# **2 Grundlagen**

Im Forschungsprojekt BRISE-Vienna entwickelt das Forschungsteam einen umfangreichen BIM-Einreichungsprozess auf Basis von openBIM. In diesem sollen zum Beispeil gesetzliche Vorschriften am eingereichten openBIM-Modell (teil)automatisch mittels Prüfroutinen geprüft werden. Dieses Kapitel behandelt die für diesen neuen Einreichprozess erforderlichen Grundlagen.

#### **2.1 openBIM**

Eine Unterscheidung des Einsatzes von BIM betrifft die Verwendung von closedBIM oder openBIM. Während bei closedBIM (auch: nativeBIM) die kollaborativen Prozesse (z. B. Datenaustausch-Vorgänge etc.) auf proprietären Systemen und kommerziellen Dateiformaten basieren, stützt sich openBIM auf neutrale, offen zugängliche Standards wie IFC oder BCF [12]. ClosedBIM ist somit eine geschlossene Lösung, bei der bestimmte Projektbeteiligte die zu verwendende technologische Plattform (z. B. BIM-Software) für alle bestimmen. OpenBIM dagegen ist eine offene Lösung, die den Projektbeteiligten aufgrund der offenen Standards erlaubt, die für das jeweilige Fachmodell beziehungsweise die jeweilige Aufgabenstellung beste BIM-fähige Software zu verwenden [13]. Wiewohl closedBIM in einem Projekt aufgrund des proprietären Systems einen einfacheren Datenaustausch ermöglicht, ist einerseits die Auswahl der Software stark eingeschränkt (auf das proprietäre System) und schließt es andererseits alle Projektbeteiligten aus, die nicht die geforderte Softwareplattform besitzen. Dies führt zur Benachteiligung dieser Firmen und Planungsbüros.

Aus diesem Grund kann eine BIM-Einreichung nur als open-BIM-Einreichung zur Anwendung kommen, damit keine Planungsbüros benachteiligt sind und vom BIM-Bewilligungsverfahren ausgeschlossen werden. Der Datenaustausch muss aus heutiger Sicht in der openBIM-Einreichung über ein offenes Austauschformat (IFC) und eine standardisierte Terminologie, mit denen Modelldaten eingereicht werden, erfolgen.

## **2.1.1 Industry Foundation Classes IFC**

Der ISO-zertifizierte, offene Standard der Industry Foundation Classes (kurz: IFC) [17] ist der Standard für den Informationsaustausch zwischen den Beteiligten in openBIM-Projekten. Die nicht-staatliche Non-Profit-Organisation buildingSMART International (bSI) definiert die IFC-Inhalte, die frei zugänglich sind [18]. Bei IFC handelt sich um ein standardisiertes Datenschema, das auf der Datenmodellierungssprache EXPRESS beruht, die in Teil 11 des STEP-Standards (ISO 10303–11 [19]) geregelt ist. Die derzeit am häufigsten verwendete Version ist IFC2x3, welche jedoch kontinuierlich von IFC4 abgelöst wird. Die in diesem Artikel beschriebenen Prozesse beziehen sich daher schon auf IFC4 [20].

Hinsichtlich einer möglichen Adaptierbarkeit der Projektergebnisse im nationalen und internationalen Raum ist die Verwendung der openBIM-Methode und der IFC-Datenstruktur auch von Vorteil, da auf eine gemeinsame "Sprache" zugegriffen wird. Im Bezug zu einer openBIM-Einreichung sind die Begriffe Klasse, Property und Property Set hervorzuheben. Eine Klasse (z. B. IfcWall, IfcSlab) ist laut IFC-Definition eine Informationsklasse, die durch gemeinsame Attribute und Einschränkungen definiert ist, wie in ISO 10303–11 [19] festgelegt. Properties sind elementbezogene alphanumerische Elemente, bestehend aus einer immer gleichbleibenden Bezeichnung und variablem Inhalt (z. B. IsExternal=True/False) [21]. Diese werden in ein Property Set zusammengefasst.

# **2.1.2 openBIM-Projekt**

Immer mehr Bauprojekte wurden und werden mittels BIM umgesetzt, wobei aus den oben genannten Gründen auch der Anteil von openBIM zunimmt. Daher steigt auch die Relevanz einer BIM-Einreichung. Auf Basis der bereits vorhandenen Erfahrungen und Erkenntnissen aus BIM-Projekten entstanden neue Prozesse, Begriffe, Anforderungen und Rollenbilder. Die openBIM-Einreichung soll sich nahtlos in diese Prozesse, Begriffe, Anforderungen und Rollenbilder einbinden lassen, um Synergien zu nutzen und redundante Arbeiten zu vermeiden. Bei der Entwicklung der Einreichung ist die Betrachtung des derzeitigen Ist-BIM-Prozesses von großer Bedeutung und daher erfolgt die Erklärung der Begriffe für die openBIM-Einreichung anhand des derzeitigen BIM-Prozesses:

Die Fachplaner (z. B. Architekten, Tragwerksplaner, Haustechnikplaner) erstellen bei heutigen openBIM-Projekten jeweils ein oder mehrere Fachmodelle, die geometrische und alphanumerische Informationen enthalten. Der Modellabgleich zwischen den Fachplanern basiert auf dem Austausch der jeweiligen IFC-Fachmodelle. Diese können in der Autorensoftware als Referenz hinterlegt werden, aber auch intern gegen das eigene Fachmodell un-

ter anderem auf Kollisionen geprüft werden. Die Planungsbeteiligten (z. B. Bauphysik, Brandschutz, Ausschreibende) nutzen ebenfalls die Fachmodelle für die jeweils notwendigen Berechnungen beziehungsweise Auswertungen.

Die Kommunikation erfolgt über das BIM Collaboration Format (BCF). Elementspezifische Anmerkungen, Kollisionsberichte und allgemeine Kommentare werden unter Einsatz von BCF zwischen den Projektbeteiligten übermittelt. So können zum Beispiel Angaben des Brandschutzes direkt an den planenden Architekten übermittelt werden: ein BCF-Kommentar inkludiert alle brandabschnittsbildenden Wände (IFC: Merkmal Compartmentation, Wert = True). Diese werden im Architektur-Fachmodell in der Autorensoftware (natives Format) angezeigt und der entsprechende Wert kann direkt übernommen werden.

Um einen zielgerichteten sowie baurechtlich und bautechnisch korrekten Informationsaustausch zwischen allen Projektbeteiligten zu gewährleisten, muss eine präzise Informationsanforderung definiert werden. Dies geschieht in den sogenannten Detaillierungsgraden Level of Geometry (LOG) und Level of Information (LOI) [12], [13], [22]. Der LOG beschreibt den geometrischen Informationsgehalt, der LOI den alphanumerischen Informationsgehalt. Beide basieren auf den Datenstrukturvorgaben seitens buildingSMART für IFC. So wird je Elementklasse (building-SMART: Entity, z. B. IfcWall = Wand) und je Leistungsphase festgelegt, wie die geometrische Detaillierung auszuformulieren ist (z. B. Darstellung der Mehrschichtigkeit bei Wänden Ja oder Nein) beziehungsweise welche alphanumerischen Informationen (buildingSMART: Properties = Merkmale) die Elementklasse tragen muss. Die bereits definierten Properties können um zusätzliche Properties erweitert werden [23]. In allen BIM-Projekten wenden die Projektbeteiligten diese Art, Informationsanforderungen phasengerecht zu definieren, an. Üblicherweise schreiben die Regelwerke der Auftraggeber-Informationsanforderung (AIA, auch BIM-Pflichtenheft genannt) und des projektspezifischen BIM-Projektabwicklungsplan (BAP) die Anforderungen an LOG und LOI fest [12].

#### **2.1.3 Prüfroutine**

Ein BIM-Fachmodell enthält digital erfasste, geometrische und alphanumerische Informationen. Dies ermöglicht die Ergänzung und Erweiterung der manuellen Qualitäts- und Koordinationsprüfungen der Modelle durch teilautomatische Prüfroutinen. Der Begriff Prüfroutine beinhaltet den vollständigen Ablauf von Modellsichtung, Modellprüfung, Bewertung der Prüfergebnisse und Kommunikation der Problemstellungen an die Planungsbeteiligten. Wesentlicher Bestandteil ist dabei die automatische Modellprüfung, die in drei Prüfebenen abläuft. Die erste ist der formale Kriterien-Check (FCC – Formal Criteria Check). Dieser kontrolliert das grundsätzliche Vorhandensein der geforderten Informationen. Modelle, die nicht die grundlegenden Informationen enthalten, können nicht in ausreichender Tiefe weiter geprüft werden. Die nächste Prüfebene ist der Qualitäts-Kriterien-Check (QCC – Quality Criteria Check). Darunter fällt die Prüfung der Fachmodelle auf Kollisionen. Die für eine Genehmigungsplanung wesentlichen Prüfungen finden in der dritten Prüfebene im Bereich der Integritäts-Kriterien-Checks (ICC – Integrity Criteria Check) statt (unter anderem Fluchtwegüberprüfungen) – sie basieren auf den örtlich bezogenen Vorgaben der jeweiligen Bauordnung, Richtlinien und Standards (in weiterer Folge unter "Rechtsmaterie" zusammengefasst).

Im Zuge der openBIM-Einreichung kann der Integritäts-Kriterien-Check weiter in zwei Hauptbereiche aufgeteilt werden: bautechnische Prüfung und baurechtliche Prüfung. Die bautechnische Prüfung betrachtet das BIM-Modell auf die Einhaltung der Rechtsmaterie-Vorgaben bezüglich des Brandschutzes, der Barrierefreiheit, der tragkonstruktiven Anforderungen, der bauphysikalischen Schallschutz- und Wärmeschutz-Anforderungen sowie der Hygiene- und Umweltschutzanforderungen. Die Modellprüfung bezieht hierfür keine grundstücksbezogenen Umgebungsinformationen ein. Die Bauwerke (oder auch Bauteile) des BIM-Modells müssen in sich den Vorgaben der Rechtsmaterie entsprechen. Die baurechtliche Prüfung konzentriert sich speziell auf die Einhaltung der Nachbarschaftsrechte und damit auf die maximale Bebaubarkeit auf eigenem Grund.

#### **2.2 Rechtliche Situation bei der Baueinreichung in Wien**

In Wien werden jedes Jahr eine Vielzahl an Bauvorhaben (ca. 13 000) eingereicht. Für die Bewilligung von Bauvorhaben ist in Wien die Magistratsabteilung 37 (MA 37) als Baupolizei zuständig. Diese Institution prüft die eingereichten Bauvorhaben auf die Einhaltung der gültigen Rechtsmaterien. Die zentralen Gesetze sind die Wiener Bauordnung [24] und deren Nebengesetze (z. B. Wiener Garagengesetz [25]). Die Wiener Bauordnung regelt unter anderem Verfahrensabläufe, Bebaubarkeit, Rechte und Pflichten der beteiligten Personen im Verfahren. Außerdem stellt sie Verbindungen zum Flächenwidmungs- und Bebauungsplan (FWP/BBP) [26] und zu den OIB-Richtlinien [27] des Österreichischen Instituts für Bautechnik her. Die OIB-Richtlinien geben bautechnische Vorschriften bezüglich der tragkonstruktiven Anforderungen, des Brandschutzes, der Hygiene- und Umweltschutzanforderungen, der Barrierefreiheit, der Schallschutz-Anforderungen und der Wärmeschutz-Anforderungen vor. Der Flächenwidmungs- und Bebauungsplan ist ein zweidimensionaler Plan. In diesem wird die baurechtliche Bebaubarkeit von Grundstücken (z. B. Bauhöhe, Baudichte, Baulinien, Baustruktur) durch grafische Darstellung geregelt. Der öffentlich einsehbare Wiener Flächenwidmungs- und Bebauungsplan [26] beinhaltet neben den zweidimensionalen Planinformationen noch zusätzliche Informationen, die jedoch nicht in grafischer Form abbildbar sind. Diese Informationen sind als "besondere textuelle Bestimmungen" in Form von textlichen Plandokumenten hinterlegt. Beide Dokumente bilden eine zusammengehörige Einheit, werden gemeinsam beschlossen und gelten für die betroffenen Grundstücke. Zusätzlich zu den oben angeführten Vorgaben können noch weitere Anforderungen (z. B. zum Ortsbild) aus anderen Verwaltungsdienststellen das Bauvorhaben beeinflussen. **Tabelle 1** gibt einen Überblick über die für die Bewilligung relevante Rechtsmaterie.

# **3 Konzept eines openBIM-Bewilligungsverfahren (in Wien)**

Eine openBIM-Einreichung im Zuge des Genehmigungsverfahrens hat den Vorteil, dass geometrische und semantische Informationen aus dem Modell des Antragsstellers maschinell auf Einhaltung der Rechtsmaterie geprüft werden können. Dies stellt einen großen Innovationsschritt für ein digitales Genehmigungs**Tabelle 1.** Vorschriften und Gesetze, die baurechtliche und bautechnische Themen für die Stadt Wien regeln

Table 1. Regulations and laws on building law and technical issues for the City of Vienna

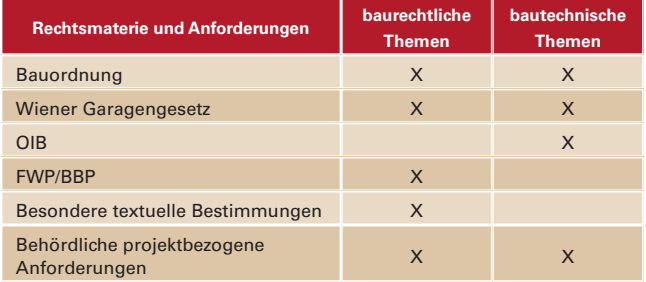

verfahren dar. Die Möglichkeit, bestimmte Bauvorschriften teilautomatisch zu prüfen, verlangt völlig neue Prozesse und Denkmuster. Die in diesem Abschnitt beschriebenen Prozesse, Methoden und Überlegungen basieren auf den derzeitigen Erkenntnissen aus dem EU-Forschungsprojekt BRISE-Vienna.

In **Bild 1** ist das openBIM-Bewilligungsverfahren dargestellt. Der Prozess ist in einen allgemein gültigen Bereich (nicht bauprojektspezifisch) und einen bauantragsbezogenen Bereich geteilt. Die wesentlichen Elemente im Verfahren sind das Bauantragsmodell, das Referenzmodell und das Antragsinformations-

modell (Details in den folgenden Unterabschnitten). Ziel ist die teilautomatische Prüfung der in Abschnitt 2 beschriebenen Rechtsmaterie mithilfe von BIM-Modellen. Ausgangslage des Verfahrens ist die Erstellung eines 2,5D-Vermessungsplans (VMP), in dem Grundstücke, öffentliche Einrichtungen (z. B. Straßen, Hydranten), Bauplatz, Fluchtlinien (z. B. Baulinien), Nachbargebäude (z. B. Sichtweite) und Widmungen dargestellt sind. Das Planungsbüro erstellt in seiner BIM-Autorensoftware auf Basis der Informationen aus dem VMP und der für das Bauvorhaben geltenden Rechtsmaterie ein Bauantragsmodell (BAM) und exportiert dieses im IFC-Format. Auf der behördlichen Website kann das Bauantragsmodell im IFC-Format digital hochgeladen und automatisch auf bautechnische Themen vorgeprüft werden. Je nach Auswahl der Verfahren und bestimmter Rahmenbedingungen (z. B. Status: Neubau oder Bestand, Raumnutzungsänderungen etc.) wird dabei ein bestimmter Satz an Prüfregel aktiviert und geprüft. Diese Prüfung enthält unter anderem die Fluchtwegsbreiten und -längen, barrierefreien Zugang (z. B. Rampenneigung, Türbreite), Belichtung von Aufenthaltsräumen. Das Planungsbüro erhält infolge ein Prüfergebnis in Form eines PDFoder BCF-Berichtes.

Diese bautechnische BAM-Vorprüfung stellt noch keine Einreichung dar und dient vor allem dem Planungsbüro für die Qualitätssicherung. Der Arbeitsaufwand der Behörde liegt lediglich in der Bereitstellung der Vorprüfungsmöglichkeit, da diese Prüfung

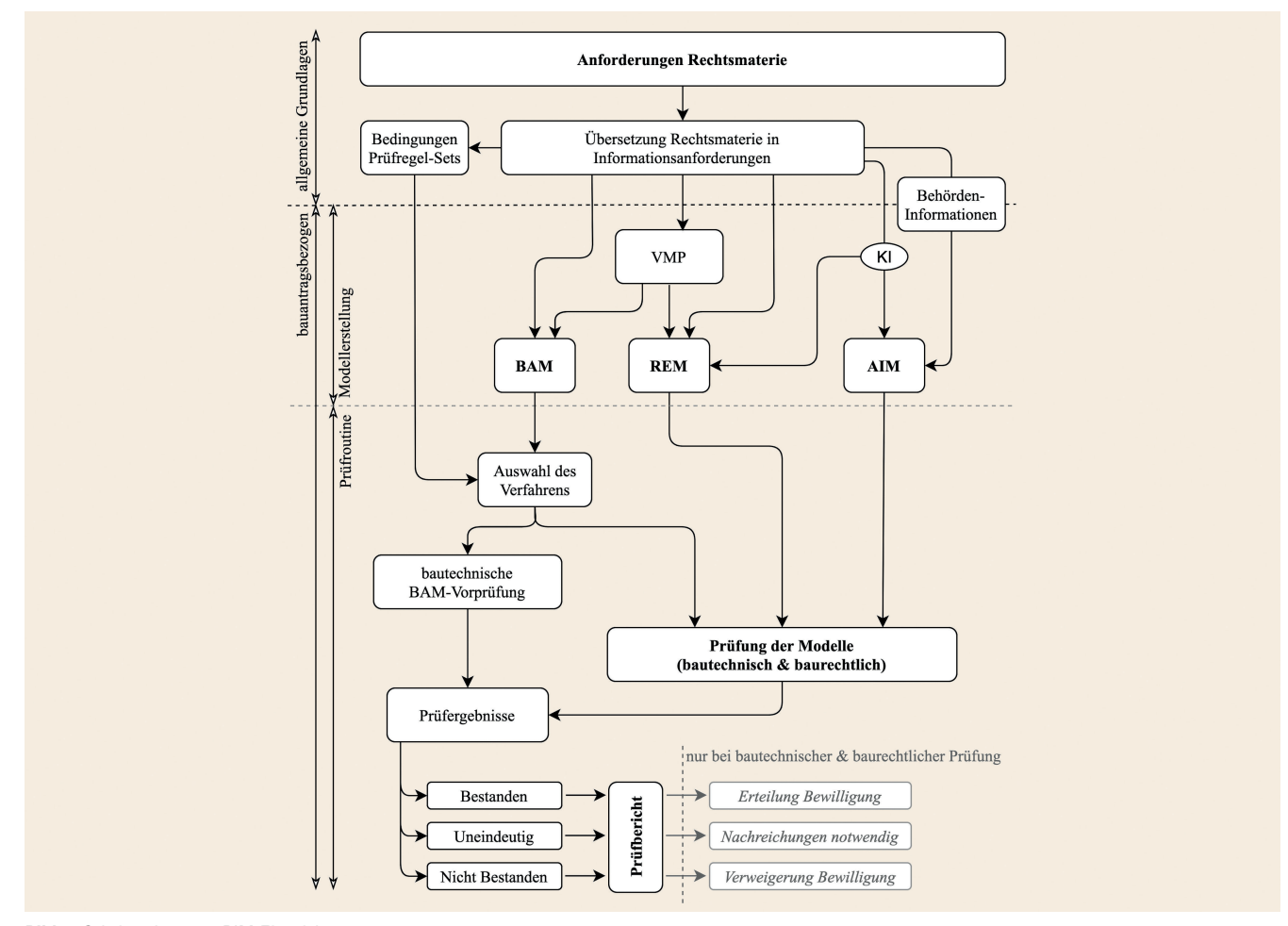

**Bild 1.** Schritte des openBIM-Einreichprozesses *Abb.:T. Krischmann, H. Urban, C. Schranz* Fig. 1. Steps in the openBIM submission process *Source: T. Krischmann, H. Urban, C. Schranz*

automatisch ohne Zutun vom Planungsbüro durchgeführt werden kann. Die Prüfung deckt jedoch nicht die gesamte zu berücksichtigende Rechtsmaterie ab. Einerseits sind in der Rechtsmaterie Vorschriften vorhanden, die aufgrund ungenauer Angaben nicht maschinell prüfbar sind (z. B. "Gebäuden mit Wohnungen beziehungsweise Betriebseinheiten sind ausreichende und geeignete Mittel der ersten Löschhilfe bereitzuhalten" [28]). Andererseits müssen bestimmte grundstücksbezogene Rechtsvorschriften (Flächenwidmungsplan, besondere textuelle Bestimmungen und Bestimmungen anderer Magistrate) vor der Prüfung in einem Zwischenschritt in eine maschinell prüfbare Form übertragen werden. Dies wird erst bei der tatsächlichen Einreichung durchgeführt. Daher generiert die Baubehörde nach der Einreichung aus Vermessungsplan und besonderen textuellen Bestimmungen ein Referenzmodell (REM). Das REM ist ein geometrisches Gebilde inklusive grundstücksbezogene, alphanumerische Informationen im IFC-Format, das die äußere Bebaubarkeit (z. B. mögliche Bauhöhe, Gebäudeabstände, Auskragungen) auf dem Grundstück dreidimensional abbildet.

Neben dem REM erfolgt im Zuge des Baugenehmigungsverfahren die Generierung des Antragsinformationsmodells (AIM). Das AIM ist eine IFC-Datei, die ausschließlich alphanumerische Informationen enthält. Dies sind Informationen aus den besonderen textuellen Bestimmungen, die keine Auswirkung auf die äußere Bebaubarkeit haben (z. B. Stellplatzregulativ) und daher im REM nicht abgebildet werden. Die Nutzung des AIM als zentrale Datenbank für behördliche Anforderungen und Informationen (z. B. Vorgabe der Rampenneigung von Müllräumen durch die städtische Müllabfuhr), die für Prüfungen herangezogen werden können, ist ebenfalls vorgesehen. Die behördlichen Anforderungen und Informationen können allgemeingültig oder bauantragsbezogen sein. Mithilfe dieser drei Modelle erfolgt die baurechtliche und bautechnische Prüfung im Bewilligungsverfahren.

Das Ergebnis ist ein Bericht im BCF-Format, das durch die Behörde überprüft, bearbeitet und ergänzt wird. Rechtsvorgaben mit ungenauen Angaben können nicht automatisch geprüft werden. Bei diesen Rechtsvorgaben kann die Behörde durch grafische Hilfestellungen im Modell (z. B. Hervorhebung sämtlicher Feuerlöscher im Geschoß) bei der Beurteilung unterstützt werden. Abschließend übermittelt die Behörde das Endergebnis in Form eines PDF- oder BCF-Berichtes den Antragstellern und, falls die Prüfergebnisse Unstimmigkeiten enthalten, eine Aufforderung zu Verbesserung (laut AVG § 13(3) [29]). Die Auflegung der Einreichung und Verständigung der Nachbarn erfolgt nach einem positiven Prüfbericht.

#### **3.1 Bauantragsmodell BAM**

Das BAM ist das zentrale Einreichdokument im Zuge eines Bewilligungsverfahrens (wie derzeit der 2D-Genehmigungsplan). **Bild 2** zeigt ein Beispiel für ein BAM. Bei den Anforderungen an den Informationsgehalt einer Genehmigungsplanung ist es unerheblich, ob in Form von Genehmigungsplänen oder eines BAM eingereicht wird – beide müssen die behördenseitig geforderten Informationen enthalten. Als Basis für die georeferenzierte Verortung des BAM und die tatsächliche Lage der Grenzen und Fluchtlinien dient der 2,5D-Vermessungsplan, für die zulässige Bebaubarkeit die Bestimmungen im Flächenwidmungs- beziehungsweise Bebauungsplan. Grundlage für die Erstellung des Bauantragsmodells bildet ein allgemein gültiger Standard. In Österreich gilt

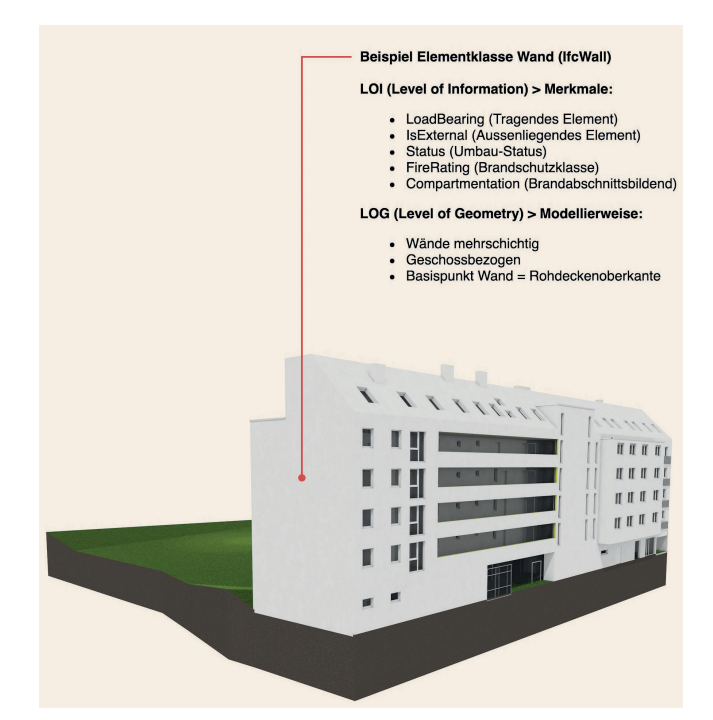

**Bild 2.** Beispiel für ein Bauantragsmodell BAM *Abb.: T. Krischmann, H. Urban, C. Schranz* Fig. 2. Example of a building application model *Source: T. Krischmann, H. Urban, C. Schranz*

hierfür die ÖNORM A 6241-2 "Digitale Bauwerksdokumentation – Teil 2: Building Information Modeling" [21]. Das BAM der Antragsteller entspricht zum Zeitpunkt der Einreichung dem Stand der Leistungsphase 4 (Genehmigungsplanung). Es wird aus dem in der Architektur-Autorensoftware vorhandenen Modell im IFC-Format generiert und beinhaltet alle zu diesem Zeitpunkt mit den Planungsbeteiligten abgestimmten geometrischen und alphanumerischen Informationen. Beim BAM handelt sich nicht um ein separat geführtes Fachmodell, sondern es ist Teil des Planungsprozesses und des Lebenszyklus. Das BAM muss hinsichtlich LOG und LOI genau definiert sein, damit eine teilautomatische Prüfung erfolgen kann. Da in den bisherigen Verfahren das digitale Modell nicht mit den Behörden kommuniziert wurde, müssen der LOG und LOI teilweise über die derzeitigen Anforderungen in gängigen AIA und BAP hinausgehen, zum Beispiel:

- LOG: Die Bruttogeschossflächen werden als 3D-Objekte modelliert, um maximale Bebaubarkeiten prüfen zu können.
- LOI: Die Nomenklatur von Raumnamen muss teilweise vorgegeben werden, damit anhand dieser bezugnehmende Anforderungen geprüft werden können (z. B. "Brennstofflager" umgebende Wände müssen eine Brandschutzqualifikation aufweisen).
- LOI: Eine Auswahl-Option für Treppentypen ist erforderlich, um Fluchtweglängen nur bei relevanten Treppenläufen zu prüfen (Unterscheidung z. B. von "Haupttreppe" und "Nebentreppe").

Die Beispiele zeigen, dass ein BAM hinsichtlich des LOG und LOI genau definiert werden muss – nicht nur um die geforderten Informationen aufweisen zu können, sondern auch um nicht-relevante Informationen auszuschließen. Beispielsweise wurden im LOG und LOI für das Forschungsprojekt BRISE-Vienna die In-

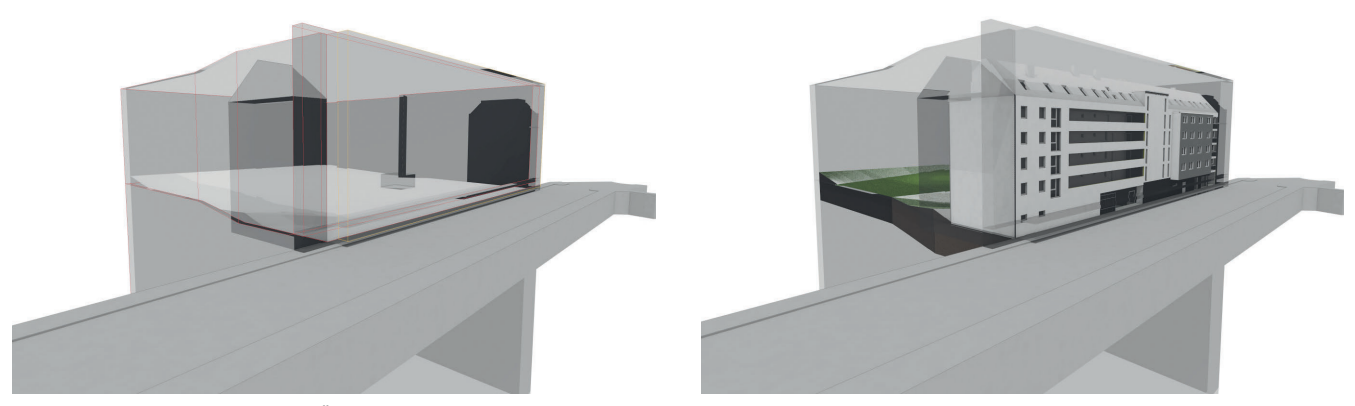

**Bild 3.** Referenzmodell REM (links), Überlagerung BAM und REM (rechts) *Abb.: T. Krischmann, H. Urban, C. Schranz* Fig. 3. Reference modell (left), Overlay BAM and REM (right) *Source: T. Krischmann, H. Urban, C. Schranz*

formationsanforderungen für bewegliche Möbel entfernt, da diese nicht prüfungsrelevant sind.

## **3.2 Referenzmodell REM**

Für die Prüfung der Einhaltung der Nachbarschaftsrechte und der maximalen Bebaubarkeit ist ein zweites, diese Vorgaben abbildendes Modell zwingend erforderlich, da das BAM die bauplatzumgebenden Modellinformationen nicht gesichert enthalten kann. Daher wird das REM erstellt. Die Verantwortung zur Erstellung des REM liegt bei der zuständigen Behörde. Zum einen hat nur die Behörde die hierfür notwendigen Informationen gesichert vorliegen, zum anderen werden dadurch auch die Aufgaben bezüglich der Modellerstellung gerecht verteilt – der Prozess eines digitalen Bauverfahrens hat schließlich für beide Seiten Vorteile (Antragstellende und Behörde). Entsprechend ist auch von beiden eine Leistung zu erbringen. Das REM basiert wie das BAM auf den Bestimmungen des Flächenwidmungs- beziehungsweise Bebauungsplans sowie auf den vermessenen Grenz- und Fluchtlinien. Es ist gleichermaßen verortet und bildet die direkt umgebende Situation ab. Als Basis dient vor allem der Vermessungsplan, der im Zuge des Planungsprozesses bestellt wird. Der Vermessungsplan muss den Vorgaben der Behörde hinsichtlich Struktur, Elementbezeichnung, Informationsgehalt entsprechen und freigegeben werden. Der Vermessungsplan ist ein sog. 2,5D-Datenmodell, da dreidimensionale Daten auf 2D-Informationen in Form von Attributen übertragen werden (ebenso wie beispielsweise im Geographischen Informationssystem GIS). Im Vermessungsplan sind geometrische Lage, Widmungsgrenzen, Abstandsfläche, Höhenbeschränkungen etc. enthalten, welche die Grundlagen zur Erstellung des REM bilden.

Durch standardisierte Vorgaben an den Vermessungsplan soll eine automatische Generierung des 3D-Referenzmodells aus dem 2,5D-Vermessungsplan ermöglicht werden. Im Forschungsprojekt BRISE-Vienna wird derzeit daran geforscht. **Bild 3** zeigt ein Beispiel für das REM. Es ist wie eine virtuelle Hülle zu sehen, die im Zuge der Prüfung über das BAM gestülpt wird. Diese Überlagerung ermöglicht die Gegenprüfung von Überschneidungen, Lagerichtigkeit und Informationsangaben im LOI.

Besondere textuelle Bestimmungen sind nicht Teil des Vermessungsplans. Jene besonderen textuellen Bestimmungen, die sich auf die äußere Geometrie beziehen (z. B. nur Flachdach erlaubt), müssen ebenfalls als alphanumerische Information bei der Erstellung des REM einfließen. Im Projekt BRISE-Vienna wird ein Künstliche-Intelligenz-Algorithmus entwickelt, der besondere textuelle Bestimmungen untersucht, die relevanten Parameter identifiziert und so für die automatische Generierung des REM zur Verfügung steht.

## **3.3 Antragsinformationsmodell AIM**

Je nach Umfang des Baugenehmigungsverfahrens beteiligen sich neben der Baubehörde – in Wien: MA 37 – auch andere behördliche Abteilungen am Verfahren. Durch die Einbindung der verschiedenen Abteilungen im Zuge des Verfahrens entstehen bauantragsbezogene Vorgaben, die eingehalten werden müssen. Dies können beispielsweise die Vorgabe der maximalen Rampenneigung durch die städtische Müllabfuhr, die Vorgabe zu Außengestaltung für das Ortsbild oder Vorgaben zu Stellplätzen sein. Diese einreichbezogenen Vorgaben – Merkmale (= Properties) – sollen im Zuge des openBIM-Bewilligungsverfahrens online durch die jeweils fachlich Befugten dokumentiert und abgespeichert werden. Neben diesen Vorgaben existieren bereits verschiedene Datenbanken, die ebenfalls für den Bauantrag relevant sind, wie zum Beispiel für den Energieausweis.

Das AIM soll aus den behördeninternen Datenbanken die für die Prüfung relevanten Informationen entnehmen und ein standardisiertes IFC-Modell generieren, das für die Prüfung herangezogen werden kann. Bei jeder Änderung wird ein neues AIM generiert. Dieses Modell enthält ausschließlich alphanumerische Informationen. Die Verwendung der IFC-Datenstruktur für das AIM hat dabei zwei Gründe:

- Eine IFC-Datei ist nicht änderbar; dies ermöglicht eine Versionierung und daher eine transparente Darstellung der zeitlich bezogenen Veränderung der Vorgaben.
- Viele derzeit marktübliche Prüfprogramme verwenden als Datenbasis ausschließlich IFC-Dateien, das heißt das Prüfen verschiedener IFC-Modelle ist untereinander möglich, aber nicht die Prüfung mit anderen Datenstrukturen. Die Verwendung der IFC-Datenstruktur für das AIM ermöglicht den Einsatz bestehender Softwarelösungen.

Das AIM beinhaltet neben den einreichbezogenen Daten außerdem Informationen aus den besonderen textuellen Bestimmungen, die keine Auswirkung auf die äußere Bebaubarkeit haben und daher im REM nicht abgebildet werden.

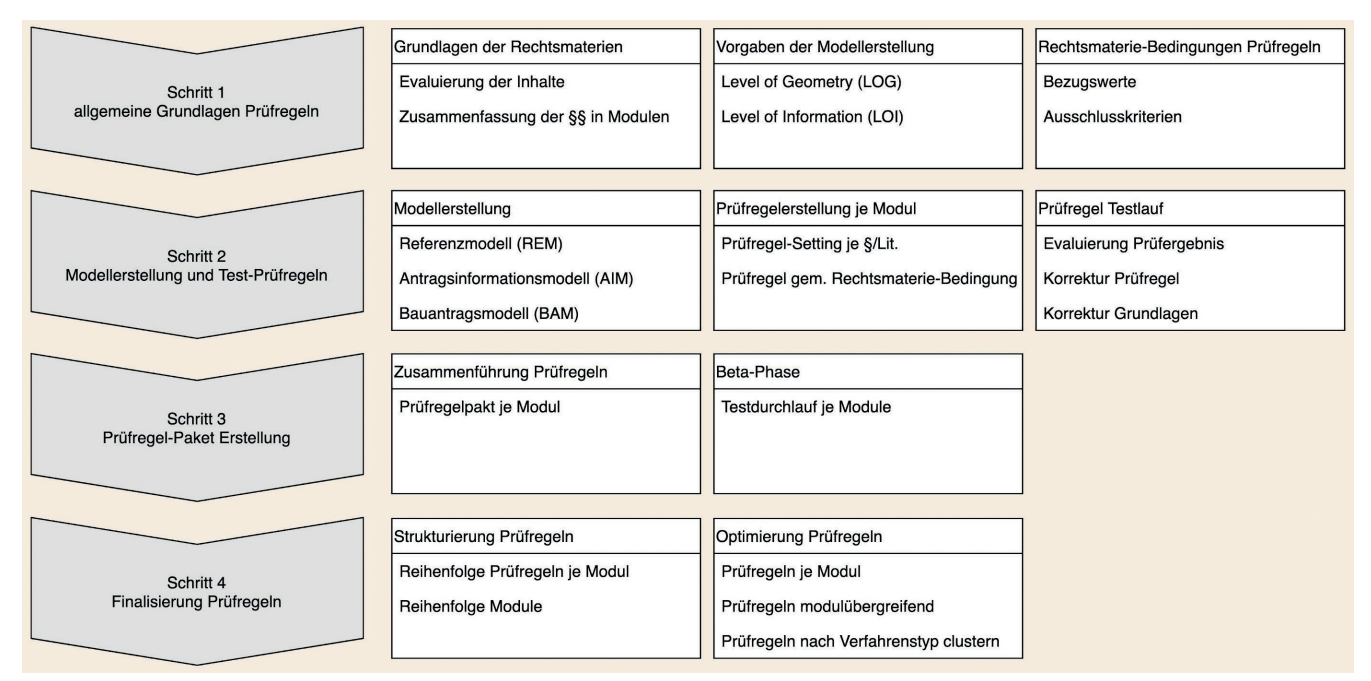

**Bild 4.** Entwicklung des Prüfsettings *Abb.: T. Krischmann, H. Urban, C. Schranz*

Fig. 4. Development steps of the test setting *Source: T. Krischmann, H. Urban, C. Schranz*

## **3.4 Modellprüfung**

Die vorliegenden Modelle werden in der sogenannten "Prüfsoftware" zusammengeführt, in der die Prüfroutine durchgeführt wird. Die Anforderungen an die Prüfsoftware hinsichtlich der geometrischen und alphanumerischen Prüfmöglichkeiten sind aufgrund deren Vielfältigkeit hoch. Zusätzlich muss die Software buildingSMART-zertifiziert sein, um den konformen Umgang mit IFC-Dateiformaten gewährleisten zu können [30]. Im Forschungsprojekt BRISE-Vienna wird die Software Solibri [31] verwendet. Die Modellprüfung besteht aus vielen einzelnen Prüfregeln, die jeweils eine Fragestellung der Rechtsmaterie widerspiegeln. Innerhalb dieser einzelnen Prüfregeln wird entweder nur auf das BAM (bautechnische Prüfung) zugegriffen oder dieses wird gegen das REM und das AIM (baurechtliche Prüfung) verglichen. Beispielsweise darf das BAM bezugnehmend auf baurechtliche Themen nicht oder nur in einem gewissen Ausmaß in das REM ragen. Des Weiteren darf das BAM nur ein gewisses Volumen auf dem eigenen Grund einnehmen, entsprechend den alphanumerischen Vorgaben im REM.

Die bautechnische Prüfung kann bereits in Standard-open-BIM-Projekten für diejenigen Fragestellungen durchgeführt werden, die numerisch erfassbare Vorgaben enthalten. Das Fachmodell der Architektur trägt in den heute praktizierten BIM-Projekten bereits die hierzu nötigen Informationen basierend auf dem LOG und LOI. Schwieriger lassen sich Vorschriften in Prüfregeln übersetzen, die keine numerisch erfassbare Vorgabe tragen (z. B. "Gebäuden mit Wohnungen beziehungsweise Betriebseinheiten sind ausreichende und geeignete Mittel der ersten Löschhilfe bereitzuhalten" [28]) und eine Beurteilung durch den Menschen benötigen. Sowohl für die baurechtliche als auch die bautechnische Prüfung gilt, dass nur ein kleiner Teil der Prüfungen ohne menschliche Sichtung und Beurteilung der Prüfergebnisse automatisiert durchgeführt werden kann. Für die restliche Teilmenge, die einer behördenseitigen Einschätzung unterliegt, besteht jedoch die Möglichkeit, durch Prüfroutinen rechtliche Fragestellungen in dreidimensionaler und gefilterter Form darzustellen ("grafische Hilfestellung") und so die Beurteilung der Behörde zu unterstützen. Bauliche Zusammenhänge sind auszugsweise in angefertigten Plandarstellungen (z. B. vereinzelte Schnitte) oft nur unzureichend ersichtlich – ein 3D-Modell gibt an jeder Stelle den vollen Inhalt eines Bauvorhabens wieder.

#### **3.5 Entwicklung des openBIM-Einreichprozesses**

Die Entwicklung des digitalen Einreichprozesses auf Basis von openBIM bedarf des Fachwissens aus verschiedenen Bereichen. Inhalte der Rechtsmaterie müssen nicht nur verstanden, sondern auch in die "Sprache" IFC und in Prüfregeln übersetzt werden. Daher ist die Beteiligung sowohl von der Bauaufsichtsbehörde als auch von BIM-Operierenden notwendig. Während die obigen Abschnitte den Soll-Prozess einer openBIM-Einreichung beschreiben, beschäftigt sich dieser Abschnitt mit den Entwicklungsschritten des openBIM-Einreichprozesses, der im Forschungsprojet BRISE-Vienna durchgeführt wird.

Der in **Bild 4** veranschaulichte Prozess stellt die verschiedenen Schritte von der Evaluierung der Rechtsmaterie-Inhalte, über die darauf basierende Erstellung der Modelle sowie der spezifischen Prüfregeln, die Clusterung der Prüfregeln und die abschließende Finalisierung der Prüfregeln dar.

Im ersten Schritt erfolgt die Zusammenstellung der Grundlagen für die Prüfregeln. Basis bilden die verschiedenen Rechtsmaterien (für Wien: z. B. Wiener Bauordnung, Wiener Garagengesetz und OIB-Richtlinien); diese werden hinsichtlich ihrer Relevanz innerhalb einer Modellprüfung evaluiert und die Inhalte in Modulen gruppiert. Ein Modul umfasst dabei rechtsmaterie-übergreifende, thematisch zusammengehörige Inhalte. So finden sich zum Beispiel zum Thema "Brandschutz" in allen für Wien gültigen Rechtsmaterien Vorgaben und bilden gemeinsam ein Modul. Je Modul erfolgt eine Zuweisung, ob die Inhalte nur bautechnisch

relevant sind oder auch den baurechtlichen Bereich betreffen. Im Zuge der Sichtung der Rechtsmaterie-Inhalte werden die Vorgaben zur Modell-Erstellung festgehalten. Die Definition der Modellvorgaben entspricht dabei den gängigen Regeln in openBIM-Projekten in Form des LOG und LOI. Gleichermaßen werden auch die Bedingungen aus der Rechtsmaterie für die Prüfregeln bestimmt – dies können konkrete Bezugswerte (Wertebereiche) sein, aber auch Ausschlusskriterien, die ein zwingendes Prüfergebnis beschreiben. Bei der Entwicklung der Informationsanforderung (LOG, LOI) im Sinne der Bauaufsichtsbehörde müssen verschiedene Punkte gleichzeitig betrachtet werden. Dazu zählen:

- die Übersetzung eines jeden relevanten Bauordnungs-Paragraphen in die entsprechenden geometrischen und alphanumerischen Informationen,
- die Zuordnung dieser Informationen zu einer Elementklasse (Entität) gemäß buildingSMART Data Dictionary (bSDD),
- die Definition eines benutzerdefinierten Enumerationstyps, falls eine benötigte Elementklasse nicht konkret vorhanden ist,
- die Identifizierung eines zutreffenden bSDD-Merkmals für eine alphanumerische Information und
- die Definition eines benutzerspezifischen Merkmals, falls ein entsprechendes Äquivalent in der bSDD-Struktur fehlt.

Dabei muss stark darauf geachtet werden, eine gute Balance zwischen notwendigen und umsetzbaren Informationsanforderungen zu finden. Eine gute Definition von LOG und LOI enthält alle prüfrelevanten Angaben für die Baubehörde – und nicht mehr. Die Verteilung der Informationen auf mehrere Modelle kann die Umsetzung (also die Implementierung von Informationen in die Modelle) für die Planungsbüros erleichtern.

Der zweite Schritt beginnt mit der Erstellung der zu prüfenden Modelle: das modellierte REM und BAM (als Testmodell im Zuge der Entwicklung) sowie das generierte AIM entstehen auf Basis der zuvor definierten Grundlagen. Für die Prüfregelerstellung werden die Modelle in der Prüfsoftware geladen und je Modul ein Setting je Paragraph der heranzuziehenden Rechtsmaterie erstellt. Die Bedingungen der Rechtsmaterie definieren dabei die Inhalte der einzelnen Prüfregeln innerhalb dieses Settings. Die Evaluierung der Ergebnisse dieser Prüfregeln erfolgt während mehrerer Testläufe mit unterschiedlichen Modellvarianten. Dies geschieht in Zusammenarbeit der Bauaufsichtsbehörde mit den spezialisierten BIM-Operierenden. Ergibt eine Prüfregel kein eindeutiges oder ein inkorrektes Ergebnis, wird die Prüfregel korrigiert beziehungsweise das LOG und LOI der Modelle adaptiert. Bedingt durch die große Anzahl an Rechtsmaterie-Inhalten und somit an Prüfregeln werden die Prüfregeln von mehreren Projekt-Mitarbeitern geschrieben.

Den dritten Schritt bilden die Zusammenführung der Prüfregeln in Pakete je Modul und der Beginn der Beta-Phase. Hierbei werden je Modul ein Testdurchlauf des Prüfregelpakets durchgeführt und übergeordnet Fehlerquellen identifiziert und bereinigt.

Der vierte und letzte Schritt sieht eine enge Abstimmung mit der Bauaufsichtsbehörde vor: Die Überprüfung der Bauantragspläne erfolgt derzeit nicht rein nach der numerischen Reihenfolge der Rechtsmaterie, sondern nach einem eigenen logischen Ablauf. Letzterer berücksichtigt Prioritäten und Abhängigkeiten der Rechtsmaterie. Der Prüfprozess digitaler Projekte soll an den Prozess der in der Baubehörde bewährten Prüfreihenfolge möglichst angelehnt werden. Daher werden nun die Prüfregeln innerhalb der Module entsprechend ihrer Reihenfolge strukturiert. Modulübergreifende Torwächterregeln sollen verhindern, dass

ein einzelner Fehler (z. B. das Fehlen von Informationen zum Brandschutz) im BAM zu unzähligen Fehlermeldungen im Prüfbericht führen. Die Bildung von Prüfregelhierarchien reduziert den rechnerischen Prüfvorgang, erleichtert die Interpretation der Prüfergebnisse für die Planenden sowie die Baubehörde und ist daher einer der Eckpunkte für eine erfolgreiche Umsetzung des openBIM-Bewilligungsverfahren. Am Ende erfolgt die Reihung der Module an sich, da auch hier thematisch aufeinander aufgebaut wird. Bevor die Bauaufsichtsbehörde nun die Prüfregeln freigibt, findet ein letzter Optimierungsdurchlauf statt. Dieser bereinigt noch vorhandene Dopplungen in Prüfregeln (modulintern sowie übergreifend), kennzeichnet Regelbezüge zueinander und hält Abläufe im Prüfprozess fest.

Das Ergebnis ist ein Prüfsetting, das die zu prüfenden Inhalte vollständig umfasst und von der Bauaufsichtsbehörde angewendet werden kann. Im Zuge dieser Arbeiten erfolgt die detaillierte und genaue Sichtung der gesamten Rechtsmaterie und deren Übersetzung in die BIM-Methode. Dadurch ergeben sich auch Anmerkungen an die Rechtsmaterien an sich: Einzelne Formulierungen und Inhalte sind evtl. nicht mehr zeitgemäß oder eine Unschärfe in der Regelung verhindert eine Transformation in Prüfregeln. Die diesbezüglichen Anmerkungen fließen in einen eigenen Katalog, der für zukünftige Novellen der Rechtsmaterie als Änderungs- beziehungsweise Ergänzungsgrundlage dienen kann. Änderungen im LOI des BAM führen zu Änderungen in der Prüfregel. Durch die Evaluierung der Prüfregel können Änderungen im LOI des BAM notwendig sein, die wiederum Auswirkungen auf andere Prüfregeln haben. Dies gilt auch für die anderen Modelle (REM und AIM).

Die Erstellung der Prüfroutinen läuft daher immer als iterativer Entwicklungsprozess ab, wie in **Bild 5** dargestellt. Der Prozess ist in einen allgemein gültigen Bereich und einen bauantragsbezogenen Bereich geteilt. Im Forschungsprojekt BRISE-Vienna wird Wert daraufgelegt, die Entwicklungsprozesse für die nahtlose Übernahme in den Realbetrieb auszulegen. Die Übernahme kann nach Abschluss des Forschungsprojekts erfolgen. Der allgemein gültige Bereich soll dann nur bei Änderungen (z. B. Bauordnungsnovellen oder Gerichtsentscheide) gezielt adaptierbar sein. Der bauantragsbezogene Bereich entspricht innerhalb des Forschungsprojekts einer Testumgebung zur Erstellung eines BAM und REM sowie der Prüfroutine. Nach Übernahme in den realen Betrieb wird dieser Bereich zu dem Prozess ab Zeitpunkt der Bauantragsstellung. Zu Beginn erfolgt die Definition der Anforderungen an die Modelle auf Basis der relevanten Rechtsmaterien (wie in Bild 4 gezeigt). Die Ergebnisse der Anforderungen der Rechtsmaterie fließen zum einen in die Bedingungen für die Prüfregeln – was soll wie geprüft werden – und in die Modellarten in Form des jeweiligen LOG und LOI. Die Detaillierungsgrade von BAM und REM erhalten zusätzliche Informationsangaben aus dem Flächenwidmungs- beziehungsweise Bebauungsplan, der LOG des Referenzmodells noch weitere Informationen aus den textlichen Festsetzungen. Das LOI des AIM wird aus Teilen der besonderen textuellen Bestimmungen, Behördeninformationen und -anforderungen sowie durch die Angaben beim Hochladen des Antrags gebildet. Der nun in der Prüfroutine einsetzende iterative Entwicklungsprozess (Loop) ergibt sich aus gewonnenen Erkenntnissen im Laufe der Erstellung der Modellprüfungsregeln:

Die vorliegenden Informationen werden hinsichtlich ihrer Praktikabilität analysiert. Tritt die Notwendigkeit zur Adaptierung einer Information ein, wird diese Änderung an den jeweili-

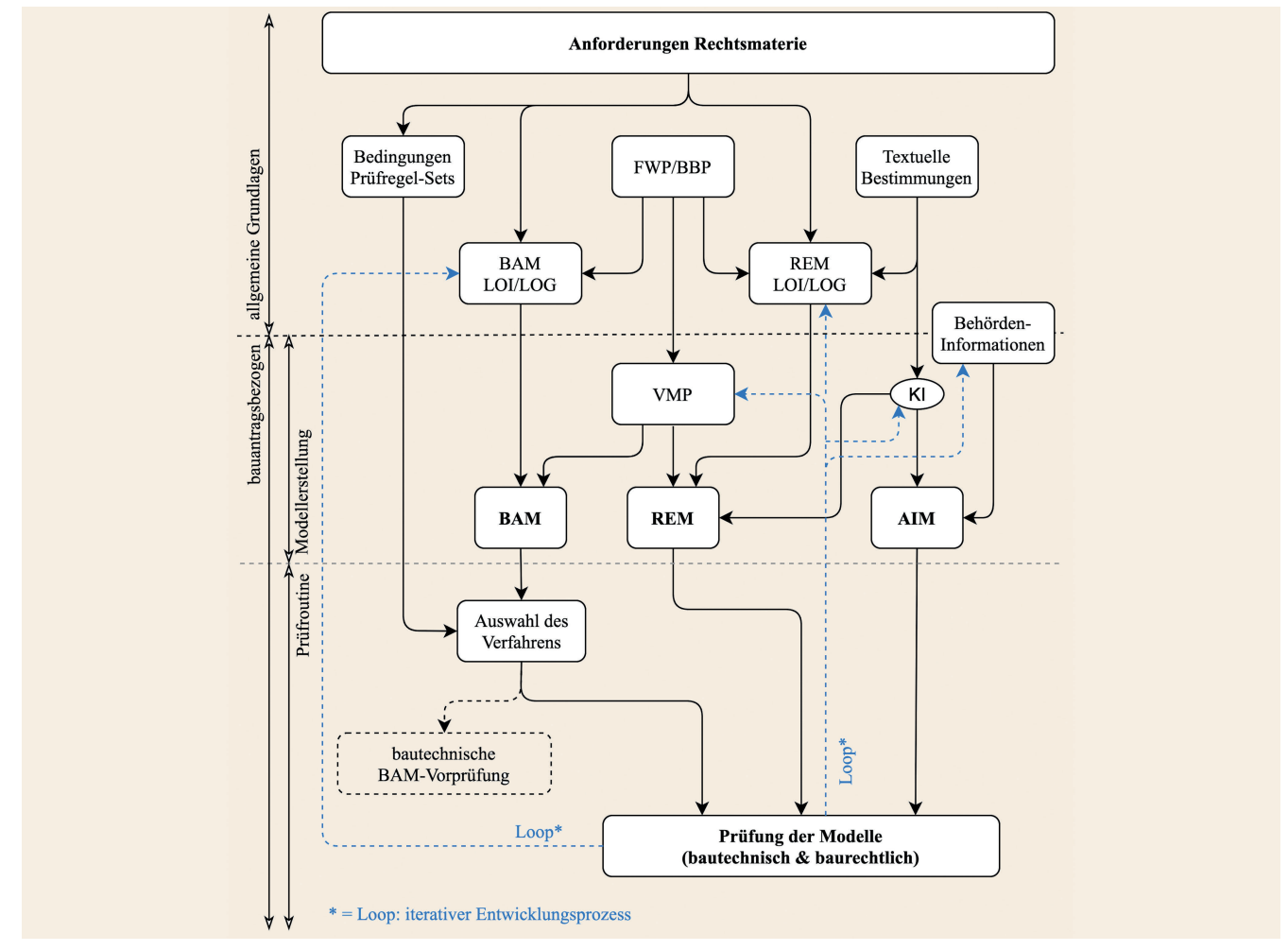

**Bild 5.** Entwicklung des iterativen openBIM-Einreichprozesses *Abb.: T. Krischmann, H. Urban, C. Schranz* Fig. 5. Development of the interative openBIM submission process *Source: T. Krischmann, H. Urban, C. Schranz*

gen Ursprung zurückgeführt und der Prozess setzt wieder ein. Eine Adaptierung kann mehrere Gründe haben, zum Beispiel muss ein Merkmal oder eine Geometrie weiter spezifiziert werden oder ein zusätzlich benötigtes Merkmal kann auftreten.

# **4 Fazit**

Mit den Leistungsphasen steigen die Anforderungen an die Informationsdichte im AIA beziehungsweise BAP eines Fachmodells stetig an. Einzige Ausnahme war bisher die Leistungsphase 4 (Genehmigungsplanung). In dieser Phase kommen kaum weitere geometrischen Informationen hinzu und die alphanumerischen Elementinformationen werden nicht wesentlich erweitert. Die Pläne der Genehmigungsplanung wurden bisher oft als eine Art Nebenprodukt in der BIM-Planung betrachtet: aus dem Fachmodell der Architektur werden Genehmigungspläne abgeleitet; die relevanten behördlichen Stellen erhalten das BIM-Modell selbst nicht übermittelt. Hier wird auch von einem Bruch in der Datenkette gesprochen. In einem openBIM-Bewilligungsverfahren nutzen die Projektbeteiligten die Daten der BIM-Fachmodelle konkret und unterstützen das Bewilligungsverfahren wesentlich. Das Prüfen des BIM-Modells erfolgt teilautomatisch für bautechnische und baurechtliche Themen. Diese Prüfung können Planende vor Einreichung und besonders die Baubehörde im Zuge des Bewilligungsverfahrens nutzen. Die Entwicklung des openBIM-Bewilligungsverfahrens bringt Vorteile für alle Beteiligte im Projekt:

- Der Wegfall von zeitintensiven Routineprüfungen der Baubehörde ermöglicht, dass die freigewordenen Kapazitäten für die rechtlich aufwendigeren Prüfungspunkte konzentriert werden können. Dies beschleunigt und verbessert die Qualität des Bewilligungsverfahrens.
- Ein BIM-Bewilligungsverfahren kann ausschließlich mittels eines offenen Formats erfolgen, wodurch der Einsatz von open-BIM stark gefördert wird. Dies stärkt wiederum kleinere und mittlere Planungsbüros, die auf die schon verwendete Modellierungssoftware setzen können und nicht eine neue Software für ein neues Projekt anschaffen müssen.
- Die Planungsbüros erhalten durch die bautechnische BAM-Prüfung (auch vor Bauantragsstellung) eine automatische, grundlegende Qualitätsprüfung, die jederzeit durchgeführt werden kann. Dies reduziert Behördenwege, verbessert die BAM-Qualität und beschleunigt daher dann das Bauantragsverfahren. In der Praxis könnten die Planungsbüros die Prüfung ebenfalls für Schulungszwecke von Mitarbeitern einsetzen.
- Es ergibt sich eine erhöhte Transparenz des Behördenverfahrens.

Als größten Vorteil sehen die Autoren:

– Die AIA von Projekten und damit verbunden Anforderungen an LOG und LOI sind sehr unterschiedlich. Ein openBIM-Bewilligungsverfahren schafft einen projektunabhängigen allgemeinen Standard – einen Art Qualitätssiegel –, da das bewilligte BIM-Modell klare Anforderungen an LOG und LOI erfüllt. Der Bauwerber und nachkommende Unternehmen (z. B. ausführende Unternehmen für die Kalkulation) können daher das BIM-Modell besser in ihren BIM-Anwendungen implementieren, da die Informationen bereits standardisiert abgelegt und geprüft sind.

Ein openBIM-Bewilligungsverfahren wird daher einen wesentlichen Beitrag leisten, die Vorteile von BIM noch besser und weitreichender zu nutzen sowie mehr Planungsbüros vor dem und im Bauantragsverfahren zu unterstützen. Baubehörden und -verwaltungen profitieren ebenso von den an die openBIM-Einreichungen geforderten Standards. Damit erreicht die Planung in BIM ein neues Level und die Nutzung von BIM wird um einen gewichtigen Aspekt erweitert.

## **D A N K S A G U N G**

Die Autorin und die Autoren bedanken sich im Namen des geen Forschungsteams bei der EU, die das von der Stadt ingereichte Projekt BRISE-Vienna über die Förderschiene Urban Innovative Actions substanziell fördert.

#### **L i t e r a t u r**

- **[1]** Stadt Wien: Digitalisierung in Wien: Der Mensch im Mittelpunkt. https://digitales.wien.gv.at/site/ [Zugriff am: 28.03.2020].
- **[2]** Bundesministerium für Digitalisierung und Wirtschaftsstandort: Digitales Österreich. 2019, https://www.digitales.oesterreich.gv.at [Zugriff am: 10.04.2020].
- **[3]** *Kruse, W.; Hogrebe, F.:* Jahrbuch Deutschland Digital 2020 E-Government und Modernisierung in Bund, Ländern und Kommunen. ProPress Verlagsgesellschaft mbH, Berlin, 2019.
- **[4]** Bundesregierung Deutschland: Umsetzungsstrategie Digitalisierung. 2019, https://www.bundesregierung.de/breg-de/themen/digital-madein-de [Zugriff am: 10.04.2020].
- **[5]** *Klein, M.:* Was ist das elektronische Baugenehmigungsverfahren. 2019, https://www.egovernment-computing.de/was-ist-das-elektronischebaugenehmigungsverfahren-a-846723/ [Zugriff am: 28.03.2020].
- **[6]** Stadt Wien: Wien startet Digitale Baueinreichung. 2019, https://www. wien.gv.at/wohnen/baupolizei/planen/digitale-baueinreichung.html [Zugriff am: 28.03.2020].
- **[7]** Berlin: Elektronisches Bau- und Genehmigungsverfahren (eBG). 2020, https://www.berlin.de/ebg/ [Zugriff am: 28.03.2020].
- **[8]** *König, M.:* Forschungsprojekt BIM-basierter Bauantrag Konzept für die nahtlose Integration von Building Information Modeling (BIM) in das behördliche Bauantragsverfahren. 2019, http://bimbauantrag.de [Zugriff am: 10.04.2020].
- **[9]** *König, M.:* Integration von Building Information Modeling in digitale Bauantragsverfahren. Vortrag, Geonetzwerk.metropoleRuhr, 20.11.2018, https://geonetzwerk.metropoleruhr.de/de/aktuelles/informa tionsveranstaltung-der-digitale-plan/vortrag\_koenig\_final.pdf [Zugriff am: 16.04.2020].
- **[10]** *Sanchez, A.; Hampson, K.; Vaux, S.:* Delivering Value with BIM: A Whole-of-Life Approach. Routledge, London, 2016.
- **[11]** *Changali, S.; Mohammad, M.; van Nieuwland, M.:* The construction productivity imperative. McKinsey & Company. 2015, https://www. mckinsey.com/industries/capital-projects-and-infrastructure/our-in sights/the-construction-productivity-imperative [Zugriff am: 15.04.2020].
- **[12]** *Baldwin, M.:* Der BIM-Manager Praktische Anleitung für das BIM-Projektmanagement. Beuth-Verlag GmbH, Berlin, 2019.
- **[13]** *Hausknecht, K.; Liebich, T.:* BIM-Kompendium Building Information Modeling als neue Planungsmethode. Fraunhofer IRB Verlag, Stuttgart, 2016.
- **[14]** *Eichler, C.:* BIM-Leitfaden: Struktur + Funktion. Mironde-Verlag, Niederfrohna, 2016.
- **[15]** Stadt Wien: BRISE-VIENNA Projektbeschreibung. 2020, https://digita les.wien.gv.at/site/projekt/brisevienna/ [Zugriff am: 28.03.2020].
- **[16]** *Eastman, C.; Lee, J.-M.; Jeong, Y. et al.:* Automatic rule-based checking of building designs. *In:* Automation in Construction, Vol. 18 (2009), Iss. 8, pp. 1011-1033.
- **[17]** ISO 16739–1: Industry Foundation Classes (IFC) for data sharing in the construction and facility management industries – Part 1: Data schema. Internationale Organisation für Normung, Ausgabe November 2018.
- **[18]** buildingSMART International Ltd: Technical Resources, 2020, https://technical.buildingsmart.org/ [Zugriff am: 29.02.2020]
- **[19]** ISO 10303–11: Industrial automation systems and integration Product data representation and exchange – Part 11: Description methods: The EXPRESS language reference manual. Internationale Organisation für Normung, Ausgabe November 2004.
- **[20]** buildingSMART International Ltd.: Industry Foundation Classes, 2019, https://standards.buildingsmart.org/IFC/DEV/IFC4\_2/FINAL/HTML/ [Zugriff am 09.04.2020].
- **[21]** ÖNORM A 6241–2: Digitale Bauwerksdokumentation, Teil 2: Building Information Modeling (BIM) – Level 3-iBIM. Austrian Standards Institute, Ausgabe Juli 2015.
- **[22]** *Deubel, M.; Wolber, J; Haghsheno, S.:* Identifikation, Analyse und Kategorisierung von BIM-Anwendungsfällen. *In:* Bauingenieur 93 (2018), Heft 7-8, S. 295-303.
- **[23]** *Huhnt, W.:* Modelle dienen einem Zweck: Anmerkungen zu standardisierten Formaten für digitale Bauwerksmodelle. *In:* Bauingenieur 93 (2018), Heft 11, S. 438-446.
- **[24]** Bauordnung für Wien: Wiener Stadtentwicklungs-, Stadtplanungs- und Baugesetzbuch. LGBl. Nr. 71/2018, https://www.ris.bka.gv.at/Geltende Fassung.wxe?Abfrage=LrW&Gesetzesnummer=20000006 [Zugriff am 15.04.2020].
- **[25]** Wiener Garagengesetz: Gesetz über das Einstellen von Kraftfahrzeugen, kraftbetriebene Parkeinrichtungen und Tankstellen in Wien. LGBl. Nr. 71/2018, https://www.ris.bka.gv.at/GeltendeFassung.wxe?Abfra ge=LrW&Gesetzesnummer=20000052 [Zugriff am 15.04.2020].
- **[26]** Stadt Wien: Flächenwidmungs- und Bebauungsplan. 2020, https://www.wien.gv.at/flaechenwidmung/public/ [Zugriff am 15.04.2020].
- **[27]** Österreichisches Institut für Bautechnik: OIB-Richtlinien. 2019, https://www.oib.or.at/de/oib-richtlinien [Zugriff am 15.04.2020].
- **[28]** OIB-Richtlinie 2 Brandschutz (OIB-330.2–012/19). Österreichisches Institut für Bautechnik, Ausgabe April 2019.
- **[29]** Allgemeines Verwaltungsverfahrensgesetz 1991. BGBl. Nr. 58/2018, https://www.ris.bka.gv.at/GeltendeFassung.wxe?Abfrage=Bundesnor men&Gesetzesnummer=10005768 [Zugriff am 15.04.2020].
- **[30]** buildingSMART International: Certified Software. 2020, https://www. buildingsmart.org/compliance/software-certification/certified-software/ [Zugriff am 29.02.2020].
- **[31]** Solibri Inc.: Solibri Model Checker [Software]. April 2020, https://www. solibri.com/ [Zugriff am: 27.04.2020].

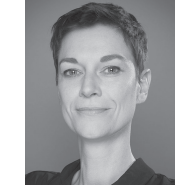

## **D i p l . - I n g . T i n a K r i s c h m a n n**

t.krischmann@ode.or.at tbw-ode office for digital engineering Grünbergstraße 15, 1120 Wien, Österreich

*Abb.: Farbraum Wien*

#### Dipl.-Ing. Harald Urban, BSc.

harald.urban@tuwien.ac.at

**A s s i s t a n t P r o f . D i p l . - I n g . D r . t e c h n . C h r i s t i a n S c h r a n z , M . S c .**

christian.schranz@tuwien.ac.at

Technische Universität Wien Zentrum Digitaler Bauprozess Karlsplatz 13/234-01, 1040 Wien, Österreich